# iManage Work 10.2 Certified Systems Engineer

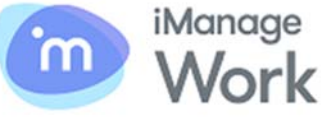

## Who is this course for?

This five-day course will prepare an experienced IT administrator to install Work 10 server, Indexer, Comm Server, Web server, Refile Service, administrative tools and supported clients. This course covers the deployment of iManage clients, the responsive Web interface, DeskSite, Filesite, Email Management, as well as enhancements for Office and Adobe integration. You will learn about deploying folder-based document management structures that correspond to the way users organize their work.

### What will be covered?

If you are an experienced IT staff member or IT partner without prior iManage experience, you will need to know how to install, configure and sustain the Work 10 system. This course gives you hands on experience installing and configuring each major component of Work 10. You will learn in detail Work 10 functionality and how it impacts a user's experience. A week invested in training at iManage will save you months of learning and testing each new feature on your own. Attendees who complete this course are eligible to later take a certification exam, which is administered online by a third party. The exam has a separate registration and fee.

- Intro to iManage Document Management
- Install and configure iManage Work Server
- Understand the feature of the responsive Web Client
- Manage Work using installed Admin Utilities
- Perform administrative functions with iManage Control Center
- Configure the iManage Work Indexer and learn best practices
- Encrypt iManage content
- Understand client operation and Workspace-centricity

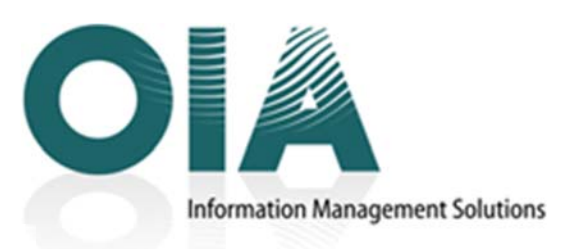

#### Course Price: \$4,125.00 + GST

## Course Highlights

- $>$  Learn to install and deploy the iManage Work Server components
- > Learn the fundamentals of building Workspace-centric folder structures
- > Install and configure iManage Work clients that support the New Professional
- > Learn about iManage support for authentication via SAML
- > Leverage the role-based administrative capabilities of iManage Control Center
- Implement Gmail Integration

## What is the agenda?

- Install and use Communication Server and Gmail Integration
- Learn the offline capabilities of Work 10
- Learn system design strategies
- Understand iManage FileShare installation and uses
- Contact OIA to register today!